# Некоторые задачи квантовой механики

#### Постулаты и математический аппарат квантовой механики

Для описания квантово-механической системы применяется волновая функция комплексная функция координат и времени. Непосредственно не измеряемая, она носит вероятностный характер. Волновая функция удовлетворяет дифференциальному уравнению. Предложенное Шредингером и носящее его имя, временное уравнение для нерелятивистской квантово-механической системы имеет вид

$$
i\hbar \frac{\partial}{\partial t} \Psi(\vec{r},t) = -\frac{\hbar^2}{2m} \Delta \Psi(\vec{r},t) + U(\vec{r},t) \cdot \Psi(\vec{r},t)
$$

Используя аналогии с оптикой и классической механикой, можно обосновать данный вид уравнения. Однако правильнее считать, что оно постулируется, а его обоснованность определяет соответствие экспериментальным данным.

Решение временного уравнения Шредингера в том случае, когда силовое поле стационарно, то есть не изменяется с течением времени и потенциальная энергия  $U = U(\vec{r})$ , можно представить в виде произведения двух функций

$$
\Psi(\vec{r},t) = \psi(\vec{r}) \cdot \exp(-itE/\hbar)
$$

где  $E$  – полная энергия частицы. Подстановка такой волновой функции во временное уравнение сводит его к виду, не зависящему от времени

$$
\Delta \psi + \frac{2m}{\hbar^2} (E - U) \psi = 0 .
$$

Такое уравнение называется уравнением Шредингера для стационарных состояний.

Исходя из физического смысла, на волновую функцию накладываются ограничения. Она должна быть однозначной и непрерывной функцией координат и времени, она должна быть конечной.

Граничные условия позволяют из множества решений выбрать одно. соответствующее реальному физическому состоянию.

Оператор - способ, с помощью которого одной функции сопоставляется другая. Если в результате действия оператора  $\hat{A}$  на функцию f, функция просто умножается на число А.

$$
\hat{A}f = Af
$$

то такую функцию называют собственной функцией оператора, а число - собственным значением оператора. Множество всех собственных значений называется спектром оператора. Спектр собственных значений может быть как дискретным, так и непрерывным.

В квантовой механике каждой физической величине соответствует определенный линейный оператор. Вид оператора может быть определен из физических соображений. Соотношения между операторами в целом такие же, как между соответствующими классическими величинами

Если определить оператор проекции импульса на ось *х* как  $\hat{P}_x = -i\hbar \frac{\partial}{\partial x}$ , то для оператора кинетической энергии справедливо:

$$
\hat{T} = \frac{1}{2m} \left( \hat{P}_x^2 + \hat{P}_y^2 + \hat{P}_z^2 \right) .
$$

Поскольку

$$
\hat{P}_x^2 = \hat{P}_x \hat{P}_x = -i\hbar \frac{\partial}{\partial x} \left( -i\hbar \frac{\partial}{\partial x} \right) = -\hbar^2 \frac{\partial^2}{\partial x^2} ,
$$

то, используя оператор Лапласа, можно записать краткую форму

$$
\hat{T} = -\frac{\hbar^2}{2m}\Delta \ .
$$

Оператор потенциальной энергии есть просто умножение на функцию  $U(r,t)$ , тогда оператор полной энергии (оператор Гамильтона)

$$
\hat{H}=\hat{T}+\hat{U}
$$

Временное уравнение Шредингером можно представить в виде

$$
i\hbar \frac{\partial}{\partial t} \Psi(r,t) = \hat{H} \Psi(r,t) ,
$$

а уравнение стационарных состояний

$$
\hat{H}\psi(\vec{r})=E\psi(\vec{r})\quad.
$$

Последнее уравнение можно интерпретировать как задачу нахождения собственных значений и собственных функций оператора Гамильтона. Собственные значения образуют спектр энергий.

# Численные методы нахождения собственных значений

Эффективным методом численного решения задач математической физики является метод конечных разностей (метод сеток). Исходная система дифференциальных уравнений заменяется сеточной аппроксимацией, сводящей задачу к решению системы алгебраических уравнений.

Пусть на отрезке  $[x_a, x_b]$  определена функция  $y(x)$ . Распределим равномерно N узлов на отрезке длиною  $L = x_b - x_a$ . Обозначим расстояние между соседними узлами, шаг сетки, как  $b = L/(N+1)$ . Тогда координаты узлов  $x_i = bi$ , где  $i = 1, 2, ..., N$ , Рис. 1.

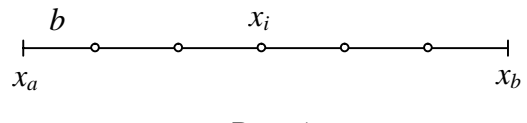

 $P$ ис. 1

Вторую производную функции  $y(x)$  аппроксимируем трехточечной разностной формулой

$$
y_i'' = (y_{i-1} - 2y_i + y_{i+1})/b^2
$$

Построим разностную схему для одномерного стационарного уравнения Шрелингера

$$
-\frac{\hbar^2}{2m}\frac{d^2\psi}{dx^2} + U(x)\psi = E\psi
$$

Для сведения к безразмерному виду определим линейный масштаб задачи как а. Тогда, ввеля обозначения

$$
\psi_i = \psi(x_i)
$$
,  $u_i = \frac{2m}{\hbar^2} b^2 a^2 U(x_i)$ ,  $e = \frac{2m}{\hbar^2} b^2 a^2 E$ ,

запишем уравнение Шредингера в узлах сетки в следующем виде

$$
\psi_{i-1} - (2 + u_i)\psi_i + \psi_{i+1} = -e\psi_i
$$

Записав это уравнение в каждом из N узлов, получим алгебраическую систему уравнений с квадратной матрицей размерностью NxN

$$
H_{ij}\psi_j = -e\psi_i
$$

Матрица гамильтониана оказывается разреженной трехдиагональной

$$
H = \begin{pmatrix} \alpha_1 & 1 & 0 & 0 & \dots & 0 \\ 1 & \alpha_2 & 1 & 0 & \dots & 0 \\ 0 & 1 & \alpha_3 & 1 & \dots & 0 \\ 0 & 0 & 1 & \alpha_4 & \dots & 0 \\ \dots & \dots & \dots & \dots & \dots & \dots \\ 0 & 0 & 0 & 0 & 1 & \alpha_N \end{pmatrix}, \quad \alpha_i = -2 - u_i
$$

Преобразовав матрицу Гамильтона к диагональному виду, а такая процедура называется диагонализацией, получим на главной диагонали собственные значения оператора, спектр энергий –  $E_1, E_2, E_3, ...$ 

### Частица в потенциальной яме бесконечной глубины

Потенциальная яма - область пространства, в которой существует локальный минимум потенциальной энергии. Наиболее просто выглядит одномерная потенциальная яма прямоугольной формы. Рассмотрим бесконечно глубокую яму. Энергию в этом случае удобно отсчитывать от дна ямы, а на стенках считать бесконечной. Одномерная бесконечно глубокая потенциальная яма показана на Рис. 2. Решение уравнения Шредингера для такой потенциальной ямы оказывается достаточно простым.

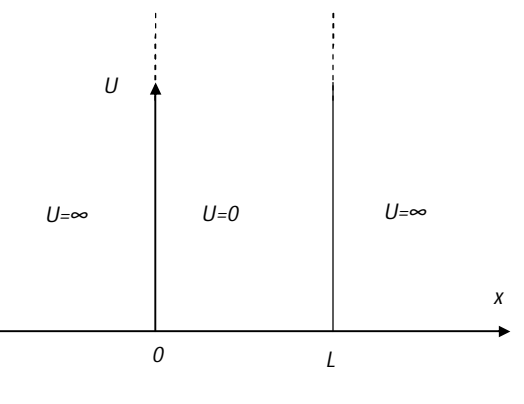

Рис. 2

Запишем выражение для потенциальной энергии сформулированной задачи

$$
U(x) = \begin{cases} \infty, & x \le 0 \\ 0, & 0 < x < L \\ \infty, & x \ge L \end{cases}
$$

Бесконечно большая энергия за пределами ямы делает невозможным обнаружение микрочастицы в этой области. Волновая функция  $\psi(x \le 0) = 0$  и  $\psi(x \ge L) = 0$ . Поскольку волновая функция должна быть непрерывной, то граничное условие для волновой функции в яме следует записать в виде  $\psi(0) = 0$ , и  $\psi(L) = 0$ .

Уравнение стационарных состояний Шредингера внутри ямы принимает вид

$$
\frac{\partial^2 \psi}{\partial x^2} + k^2 \psi = 0
$$
, r.e  $k^2 = \frac{2m}{\hbar^2} E$ 

Волновая функция в виде гармонических функций

$$
\psi(x) = A\sin(kx) + B\cos(kx)
$$

А.Д. Заикин, ПиТФ, НГТУ

является решением уравнения Шредингера. Сформулированные условия на стенках ямы позволяют определить константы А и В.

Из условия  $\psi(0) = 0$  следует, что  $B = 0$ . На правой стенке условие  $\psi(L) = 0$  будет выполнено, если

$$
kL = \pi n
$$
, r<sub>Re</sub>  $n = 1, 2, ...$ 

Тогда, для энергии справедливо

$$
E = k^2 \frac{\hbar^2}{2m} = \frac{(\pi n \hbar)^2}{2mL^2}, \quad n = 1, 2, \dots
$$

Таким образом, спектр энергии микрочастицы, находящейся в одномерной бесконечно глубокой потенциальной яме, дискретен.

Номер энергетического уровня и называется главным квантовым числом. Нумерация энергетических уровней начинается с единицы. Значение  $n=0$  обнуляет волновую функцию, что соответствует отсутствию частицы в яме.

При переходе из одного стационарного состояния в другое выделяется или поглощается порция энергии

$$
\Delta E = E_{n+1} - E_n = \frac{(\pi \hbar)^2}{2mL^2} (2n+1).
$$

 $\Delta \sim 10$ 

При больших значениях квантового числа  $n \gg 1$  энергетические уровни сближаются, становятся квазинепрерывными

$$
\frac{\Delta E}{E} = \frac{2n+1}{n^2} \approx \frac{2}{n}
$$

Учитывая дискретность спектра, запишем волновую функцию *n*-го энергетического уровня

$$
\psi_n(x) = A \sin\left(\frac{n\pi}{L}x\right), \ \ n = 1, 2, \dots.
$$

Условие нормировки сформулируем следующим образом: вероятность обнаружения частицы в яме, если она там есть, равняется единице. Тогда, интегрируя

$$
\int_{0}^{L} \psi_n(x) \cdot \overline{\psi_n(x)} dx = A^2 \int_{0}^{L} \sin^2 \left( \frac{n\pi}{L} x \right) dx = 1,
$$

получаем, что  $A = \sqrt{2/L}$ .

Окончательно получаем, что волновая функция имеет вид

$$
\psi_n(x) = \sqrt{\frac{2}{L}} \sin\left(\frac{n\pi}{L}x\right).
$$

### Численный расчет для ямы бесконечной глубины

Построим численную процедуру нахождения собственных значений и собственных функций на основе описанного выше подхода. Поскольку в яме потенциальная энергия равна нулю матрица гамильтониана будет определяться выражением

$$
\psi_{i-1} - 2\psi_i + \psi_{i+1} = -e\psi_i
$$

Для нахождения собственных значений и собственных векторов разреженной матрицы в Matlab применяется процедура eigs. Рассчитаем первые четыре собственных значения энергии. В расчетах полагалось, что  $\hbar = m = a = 1$ . Текст программы приведен ниже.

```
\text{clear:}&Размер матрицы
N = 100 ;
 %Число собственных значений
Roots=4;%правая граница
 T_i = 1;
 %Шаг дискретизации
 step=L/(N+1);CPRRs = step : step : L - step :%Потенциальная энергия
 v=0*s;
 %Трёхдиагональная матрица
 for i=1:NA(i,i)=-2-2*v(i)*(step*step)endfor i=1:N-1A(i,i+1)=1;A(i+1,i)=1;And%Вычисление собственных значений и собственных векторов
 [psi,e]=eigs(A,Roots,'SM');
 figure('Color',[1 1 1]);
 \texttt{Cg=}\ \left\{\ ^{\shortmid }\mathbf{b}^{\shortmid }\ ,\ ^{\shortmid }\mathbf{g}^{\shortmid }\ ,\ ^{\shortmid }\mathbf{m}^{\shortmid }\ ,\ ^{\shortmid }\mathbf{r}^{\shortmid }\ ,\ ^{\shortmid }\mathbf{k}^{\shortmid }\ ,\ ^{\shortmid }\mathbf{b}^{--\shortmid }\ ,\ ^{\shortmid }\mathbf{g}^{--\shortmid }\ ,\ ^{\shortmid }\mathbf{m}^{--\shortmid }\ ,\ ^{\shortmid }\mathbf{r}^{--\shortmid }\ ,\ ^{\shortmid }\mathbf{k}^{--\shortmid }\right\};hold on;
 for n=1:Rootse(n, n) = -0.5*e(n, n) / (step*step);disp(sprintf('n=%d %f %f %e', n, pi^2/2*n^2, e(n, n), (pi^2/2*n^2-
e(n, n) /(pi^2/2 * n^2)) ;
       plot(s, psi(:, n), Cg{n}, 'LineWidth', 2);end
 grid;
 legend ('n=1', 'n=2', 'n=3', 'n=4', -1);ylabel(sprint(f(\{\|\psi\|)\, ,\, 'fontsize', 12);
```
На Рис. 4, приведены рассчитанные волновые функции первых четырех стационарных состояний.

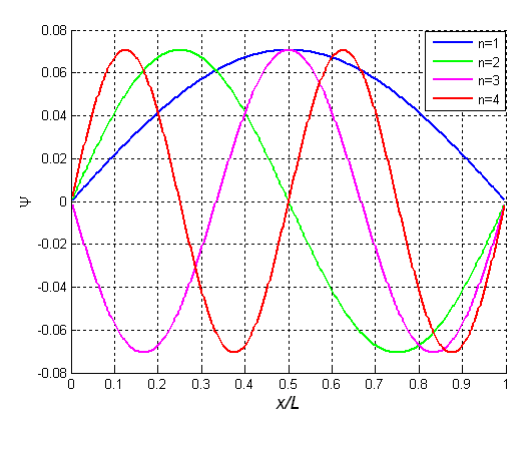

Рис. 3

В таблице приведены значения энергии первых четырех уровней энергетического спектра потенциальной ямы. Первая колонка содержит значения, полученные аналитически, вторая численно, третья - их разницу.

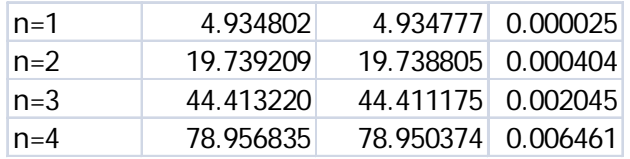

Высокая точность численных расчетов уменьшается с ростом энергии стационарного состояния.

# Потенциальная яма с одной бесконечно высокой стенкой

Рассмотрим одномерную яму, одна из стенок которой имеет конечную высоту  $U_0$ . Пусть дно ямы соответствует нулевой энергии. Расположим систему координат как показано на Рис. 4.

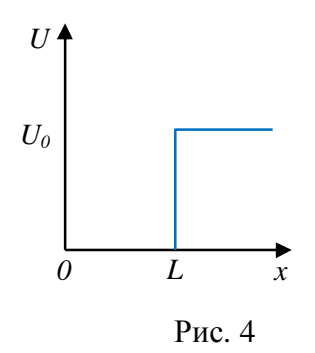

Потенциальная энергия частицы описывается следующим выражением

$$
U(x) = \begin{cases} 0, & 0 < x < L \\ U_0, & x \ge L \end{cases}
$$

А.Д. Заикин, ПиТФ, НГТУ

 $\overline{a}$ 

Пусть частица локализована в яме, при этом  $E < U_0$ . В области  $0 < x < L$ уравнение Шрелингера примет вид

$$
\frac{\partial^2 \psi_1}{\partial x^2} + k^2 \psi_1 = 0 \ , \qquad \qquad k^2 = \frac{2m}{\hbar^2} E \ .
$$

 $\psi_1(x) = A \sin(kx + \alpha)$ . Его решение - гармоническая функция

Поскольку энергия  $U_0$  конечна, то строгого запрета на существование частицы в области  $x \geq L$  нет. Уравнение Шредингера в этой области примет вид

$$
\frac{\partial^2 \psi_2}{\partial x^2} - q^2 \psi_2 = 0 \ , \qquad q^2 = \frac{2m}{\hbar^2} (U_0 - E) \ .
$$

Его решение – экспоненциальные функции  $\psi_2(x) = Be^{qx} + Ce^{-qx}$ .

Фигурирующие в уравнениях Шредингера константы  $k$  и  $q$  – положительные вещественные числа.

Рассмотрим граничные условия. В области бесконечных энергий, при  $x < 0$ частица находиться не может, следовательно, в этой области волновая функция тождественна нулю. На границе волновая функция должны быть непрерывна, поэтому  $\psi_1(0) = 0$ , но тогда  $\alpha = 0$ . Вероятность обнаружить частицу на бесконечности нулевая, поэтому  $\psi_2(\infty) = 0$ , а отсюда следует, что  $B = 0$ .

На стенке конечной высоты, при  $x = L$ , потребуем непрерывности волновой функции и ее производной

$$
\psi_1(L) = \psi_2(L)
$$
,  $\psi'_1(L) = \psi'_2(L)$ ,

но тогда получаем, что

$$
A\sin(kL) = Ce^{-qL} \quad u \quad kA\cos(kL) = -qCe^{-qL}
$$

Разделив первое уравнение на второе, имеем  $tg(kL) = -k/q$ , или же, переходя к синусу

$$
\sin(kL) = \pm \frac{k}{\sqrt{k^2 + q^2}} \pm \beta kL
$$
,  $\beta^2 = \frac{\hbar^2}{2mU_0L^2}$ 

После замены переменных  $x = kL$  получаем трансцендентное уравнение

$$
\sin x = \pm \beta x \text{ ,}
$$

#### А.Д. Заикин, ПиТФ, НГТУ

решение которого можно получить численными методами. Корни трансцендентного уравнения образуют дискретный ряд значений, Рис. 5, а это означает, что спектр энергий частицы дискретен и конечен.

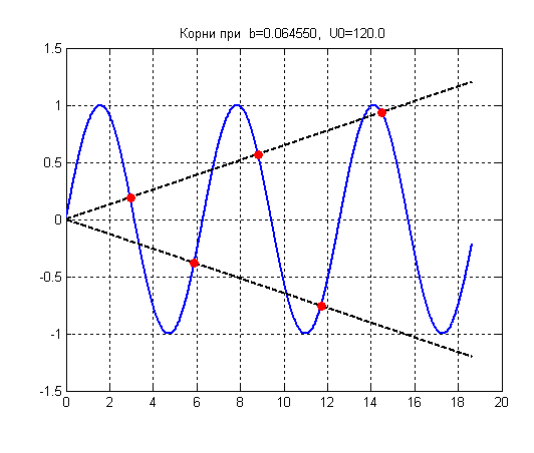

Рис. 5

 $tg(x)$  < 0, то физический смысл имеют не все корни Отметим, что поскольку трансцендентного уравнения, а лишь те, которые удовлетворяют неравенствам

$$
\pi/2 + \pi n < x < \pi + \pi n \qquad n = 0, 1, 2 \dots
$$

Построим функцию Matlab для расчета дискретного спектра энергии частицы в потенциальной яме с одной бесконечно высокой стенкой. Отделяя корни неравенствами, приведенными выше, будем искать их на интервале с помощью функции fzero. Условие прекращения поиска корней нарушение условия  $\beta x < 1$  на левой границе интервала. В области положительных и отрицательных значений функции синус поиск корней производится независимо. При расчете энергии полагалось, что  $\hbar = m = L = 1$ . Текст программы приведен ниже.

```
function EnergyFiniteWell
% спектр энергии конечной квантовой ямы
clear;
U0 = 2; % энергия
b=1/sqrt(2*U0);fp = \textcircled{x} (x) \sin(x) - b \cdot x;f(m = \mathcal{Q}(x) \sin(x) + b \cdot x;L=1/b+pi i;step=0.001x=0: step:L;
figure('Color',[1 1 1]);
hL = plot(x, sin(x), 'b', x, b*x, 'k--', x, -b*x, 'k--'); hold on; grid;
set(hL(1), 'LineWidth', 2);set(hL(2), 'LineWidth', 2);set(hL(3), 'LineWidth', 2);if b > 2/pi
   n=0;disp ('Корней нет');
   return;
And
```

```
% ищем корни на положительной ветви
        n=1;dL=p1/2; dR=p1; xL(1)=NaN;while abs(b)*dL<=1xL(n)=fzero (fp, [dL dR]);
         dL=dL+2*pi;
         dR=dR+2*pi;n=n+1;end
% ищем корни на отрицательной ветви
       n=1; dL=3*pi/2; dR=2*pi; xR(1)=NaN;
while abs(b)*dL<=1xR(n)=fzero (fm, [dL dR] );
          dL=dL+2*pi;
          dR=dR+2*pi;
         n=n+1;end
%%%%%%%%%%%%%%%%%%%%%%%%%%%%%%%%%%%%%%%%%%%%%%%%%%%%%%%%%%%%%%%%%%%%%%%%%
       xLR=sort([xL,xR]);
       xLR(isnan(xLR))=[]; % если корень один, то из массива нужно убрать
значения Nan
      E=xLR.^2/2; plot (xLR,sin(xLR),'ro','MarkerFaceColor', 'r');
       T1=sprintf('Корни при b=%f, U0=%5.1f',b,U0);
       title (T1);
       disp (T1);
       figure('Color',[1 1 1]);
      hold on;
       T3=sprintf('Корни при b=%f: ',b);
       T2=sprintf('Уровни энергии при U0=%5.1f: ',U0);
      for iCur=1:size(E,2)
         plot([0 1],[E(iCur) E(iCur)],'r','LineWidth', 2);
         Sre{iCur}=sprintf('n=%d E=%5.1f',iCur,E(iCur));
        T2=[T2 sprintf('%f ',E(iCur))];
        T3=[T3 sprintf('%f ', xLR(iCur))];
      end
       disp(T3);
      disp(T2); legend (Sre);
       plot([0 0],[0 1.5*U0],'b','LineWidth', 4);
       plot([0 1],[0 0],'b','LineWidth', 4);
       plot([1 1],[0 U0],'b','LineWidth', 4);
       plot([1 1.5],[U0 U0],'b','LineWidth', 4);
       ylabel(sprintf('Энергия'),'fontsize',12);
       xlabel('\itx/L','fontsize',14);
       grid;
end
```
Задав коэффициент  $\beta = 0.064550$ , что соответствует значению энергии  $U_0 = 120$ , получаем, Рис. 5, пять корней трансцендентного уравнения. Корни и соответствующие этим корням значения энергии приведены в таблице.

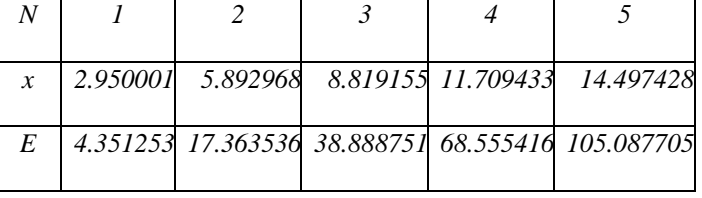

На Рис. 6 показан энергетический спектр такой ямы.

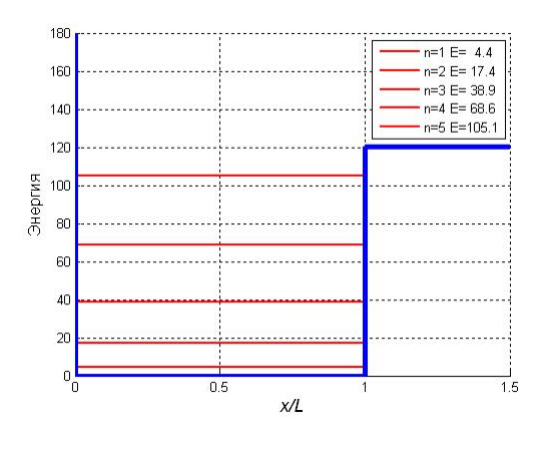

Рис. 6

На Рис. 7 приведены дискретные энергетические спектры, соответственно 10 и 14 уровней, для ямы глубиной  $U_0 = 500$  и  $U_0 = 1000$ . Заметно, что увеличение глубины ямы, приводит к сгущение энергетических уровней вблизи дна.

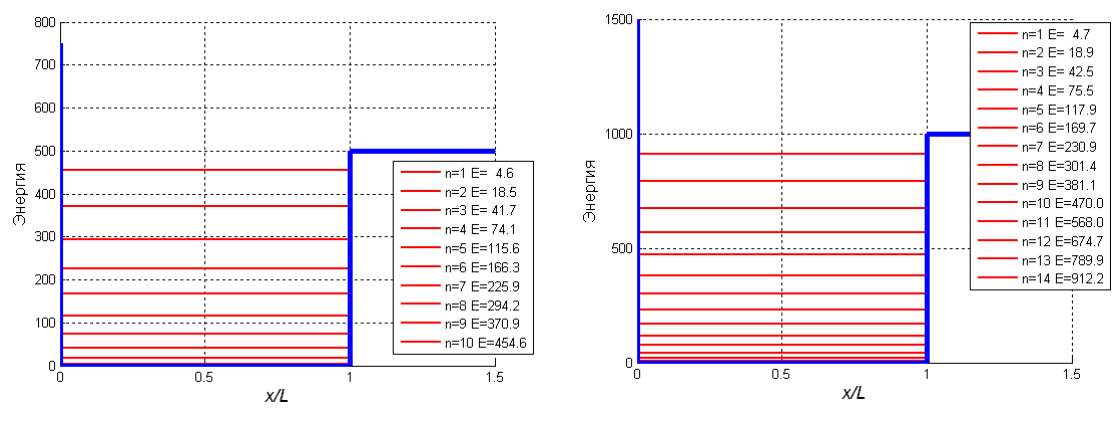

Рис. 7

Если  $\beta > 2/\pi$ , то физических решений трансцендентного уравнения не существует, а это значит, что если  $\frac{1}{2}$   $\pi^2 \hbar^2$  $0^{L}$   $\sim$  8  $U_0 L$ *m*  $\langle \frac{\pi^2 \hbar^2}{\pi^2} \rangle$ , то стационарные состояния в такой яме не возможны. Недостаточно широкая и глубокая яма не имеет стационарных состояний.

Если 
$$
2/\pi \le \beta < 4\pi/3
$$
, что соответствует значениям  $\frac{\pi^2 h^2}{8m} \le U_0 L^2 < \frac{9\pi^2 h^2}{8m}$ , в

потенциальной яме возможно только одно связанное состояние, а, следовательно, частица не может быть переведена в возбужденное состояние.

Ядерные силы притяжения между парой нейтрон-нейтрон или протон-протон не порождают связанного состояния. Потенциальная яма, определяющая такое взаимодействие, недостаточно широка и глубока. Сила притяжения незначительно увеличивается, если взаимодействуют протон-нейтрон. Этого оказывается достаточно для возникновения стабильного связанного состояния.

#### Численный расчет для ямы конечной глубины

Применение изложенных выше численных методов имеет в данном случае некоторые особенности. Поскольку собственные волновые функции отличны от нуля за пределами ямы (они экспоненциально убывает при удалении от ямы) то область расчетов должна превышать размеры ямы. Насколько превышать? Это решается опытным путем, если рассчитанные волновые функции на границе расширенной области отличны от нуля (разумеется, с определенной точностью), то границы области нужно расширить и повторить расчет.

В соответствии с расчетной схемой к диагональным элементам матрицы гамильтониана

$$
\psi_{i-1} - (2 + u_i)\psi_i + \psi_{i+1} = -e\psi_i
$$

добавятся отличные от нуля слагаемые  $u_i = 2mb^2 a^2 U(x_i)/\hbar^2$ .

Размерность матрицы определяется числом узлов N. Увеличение числа узлов должно приводить к повышению точности расчетов. Однако в рассматриваемой задаче в яме имеется конечное число связанных состояний. Пусть число таких состояний М, тогда, оставшиеся состояния, всего их N-M, соответствуют состояниям сплошного спектра. Это состояния с энергиями частицы  $E > U_0$ . Наличие большого количества состояний, незначительно отличающихся друг от друга, делают при численных расчетах матрицу плохо обусловленной. Диагонализация плохо обусловленной матрицы выполняется с большими погрешностями и решения становятся недостоверными.

Функция Matlab  $k = cond(A)$  возвращает число обусловленности матрицы A. которое равно отношению максимального собственного числа к минимальному.

Уменьшить обусловленность матрицы в данной задаче можно специальным приемом. Если сместить спектр энергий на большую величину  $U<sub>1</sub>$ , то к находящимся на главной диагонали матрицы элементам добавится  $U<sub>1</sub>$ . Число обусловленности матрицы станет меньше. Собственные значения также увеличатся на величину  $U<sub>1</sub>$ . Смещения уровня нулевой энергии на волновые функции не влияет.

В качестве расчетной области выберем область, в два раза превышающую ширину ямы. Расчеты показывают, что этого вполне достаточно. Глубина ямы  $U_0 = 120$ , сдвиг спектра  $U_1 = 800$ , число узлов – 600. Программа приведена ниже.

```
clear;
N=600; %Размер матрицы
Roots=5; %Число собственных значений
%правая граница
T_i = 2t%Шаг дискретизации
step=L/(N+1);$Cетка
s=step:step:L-step;
%Потенциальная энергия
U1 = 800;U0 = 120;
```

```
for i=1:N
     if i \leq N/2v(i)=0;else
         v(i)=U0;end
end
 %Трёхдиагональная матрица
for i=1:N
     A(i,i) = -2-2*v(i)*(step*step)-U1;end
for i=1:N-1
    A(i, i+1)=1;A(i+1,i)=1;end
 %Вычисление собственных значений и собственных векторов
 [psi,e]=eigs(A,Roots,'SM');
figure('Color',[1 1 1]);
Cg= \{ 'b', 'g', 'm', 'r', 'k', 'b--', 'g--', 'm--', 'r--', 'k--' \};
 hold on;
for n=1:Roots
    e(n,n) = -0.5*(e(n,n)+U1)/(step*step);disp(sprintf('n=%d %f %e',n,e(n,n)));
     plot(s,psi(:,n),Cg{n},'LineWidth', 2);
end
 grid;
 legend ('n=1','n=2','n=3','n=4','n=5',-1);
 ylabel(sprintf('{\\psi}'),'fontsize',12);
 xlabel('\itx/L','fontsize',14);
```
Полученные собственные значения энергии *En* приведены в таблице. Там же приведен спектр *Ea*, полученный путем решения трансцендентного уравнения.

| $E_n$ |  |  | $(4.351048)$ 17.362371 38.884892 68.545768 105.069278 |
|-------|--|--|-------------------------------------------------------|
| $E_a$ |  |  | 4.351253 17.363536 38.888751 68.555416 105.087705     |

На Рис. 8 приведены собственные волновые функции.

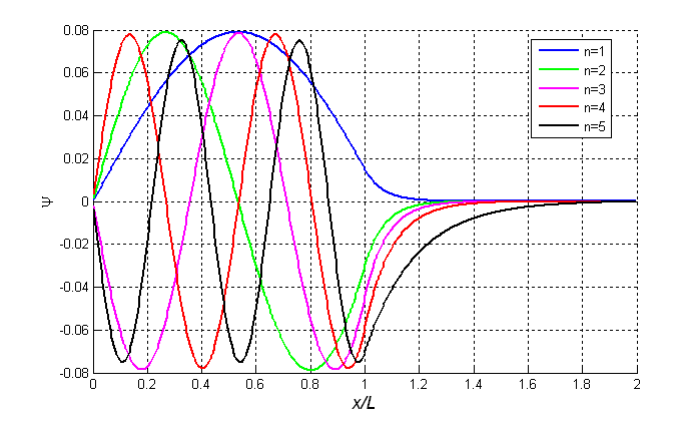

Рис. 8